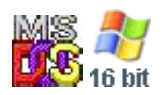

#### **Note: This API call is for DOS and Win16 personality only. Use [Family API](http://osfree.org/doku/doku.php?id=en:docs:fapi) for portability.**

2018/09/07 05:04 · prokushev · [0 Comments](http://osfree.org/doku/doku.php?id=en:templates:dosint#discussion__section)

# **Int 21H, AH=1CH**

# **Version**

1 and higher

# **Brief**

GET DRIVE PARAMETER BLOCK FOR DEFAULT DRIVE

# **Family API**

## **Input**

 $AH = 1Fh$ 

## **Return**

 $AL =$  sectors per cluster (allocation unit), or FFh if invalid drive

```
CX = bytes per sectorDX = total number of clusters
DS:BX -> media ID byte (see #01356)
```
## **Notes**

this call was undocumented prior to the release of DOS 5.0; however, only the DOS 4.0+ version of the DPB has been documented

Format of DOS 1.1 and MS-DOS 1.25 drive parameter block:

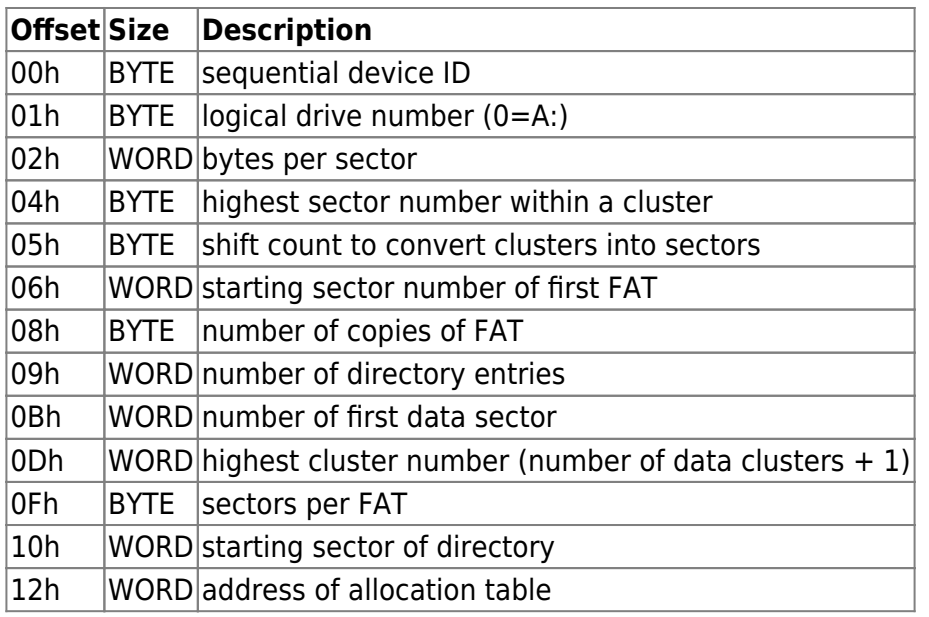

Note: the DOS 1.0 table is the same except that the first and last fields are missing; see INT 21/AH=32h for the DOS 2+ version

# **See also**

SeeAlso: AH=[32h,](http://osfree.org/doku/doku.php?id=en:docs:dos:api:int21:32)AX=[7302h](http://osfree.org/doku/doku.php?id=en:docs:dos:api:int21:73:02)

# **Note**

Text based on [Ralf Brown Interrupt List Release 61](http://www.cs.cmu.edu/~ralf/files.html)

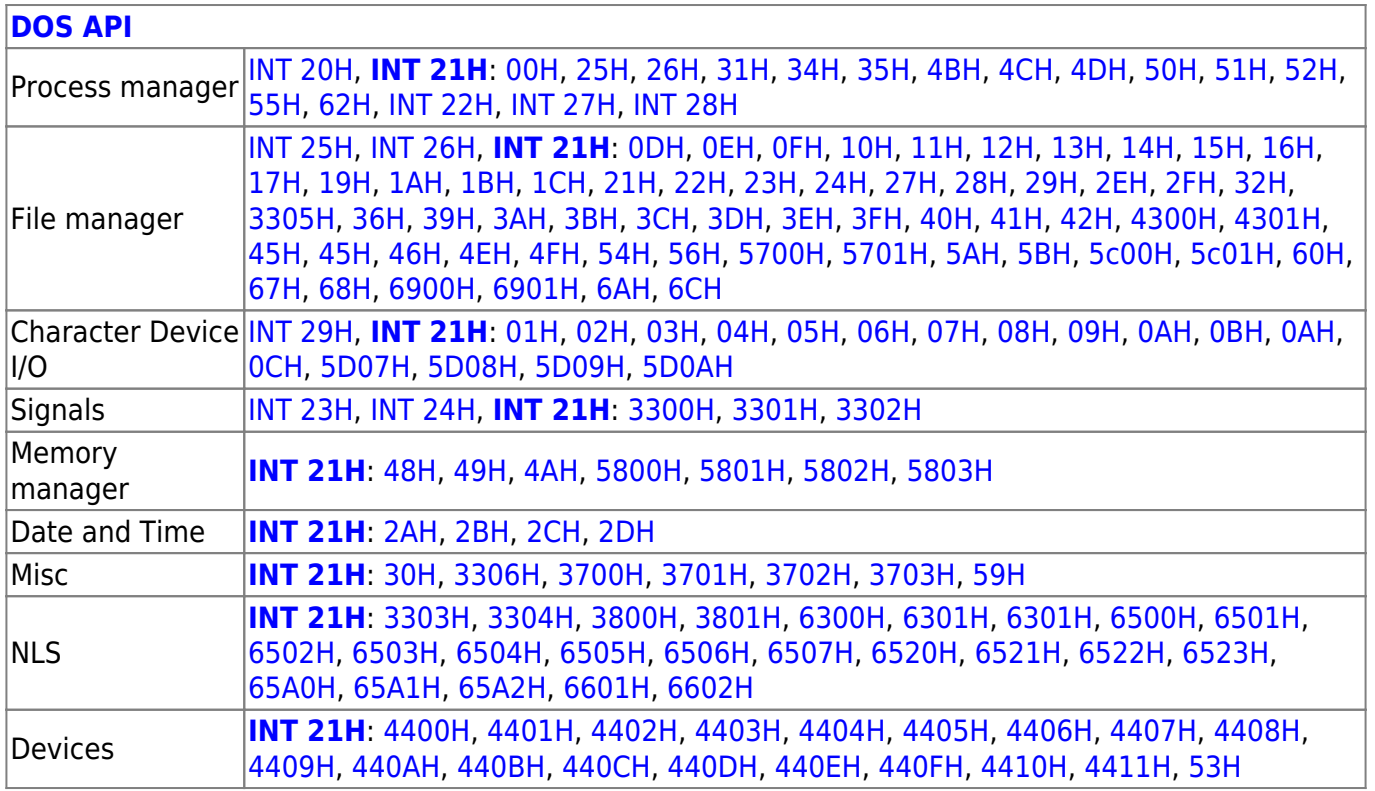

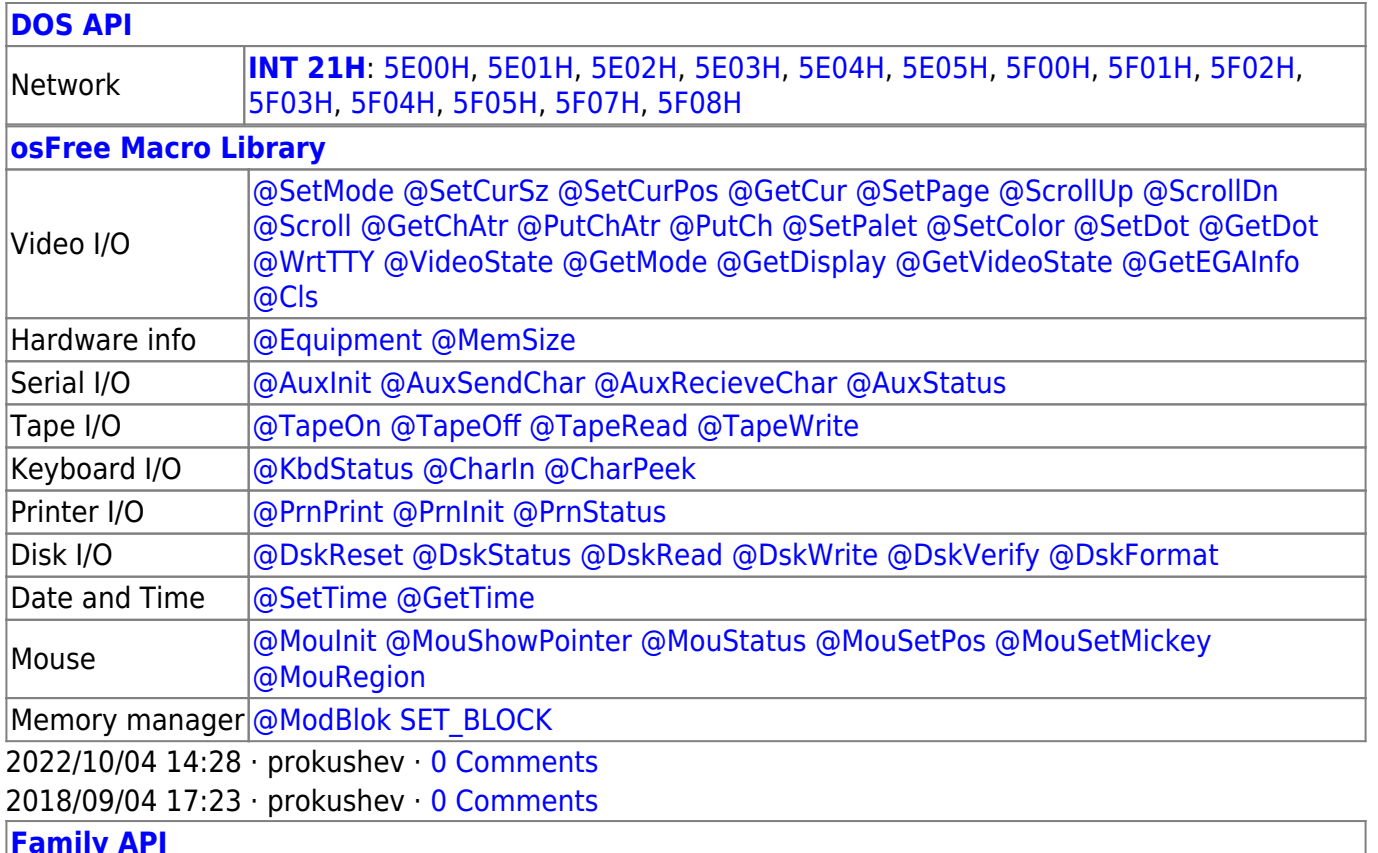

#### **[Family API](http://osfree.org/doku/doku.php?id=en:docs:fapi)**

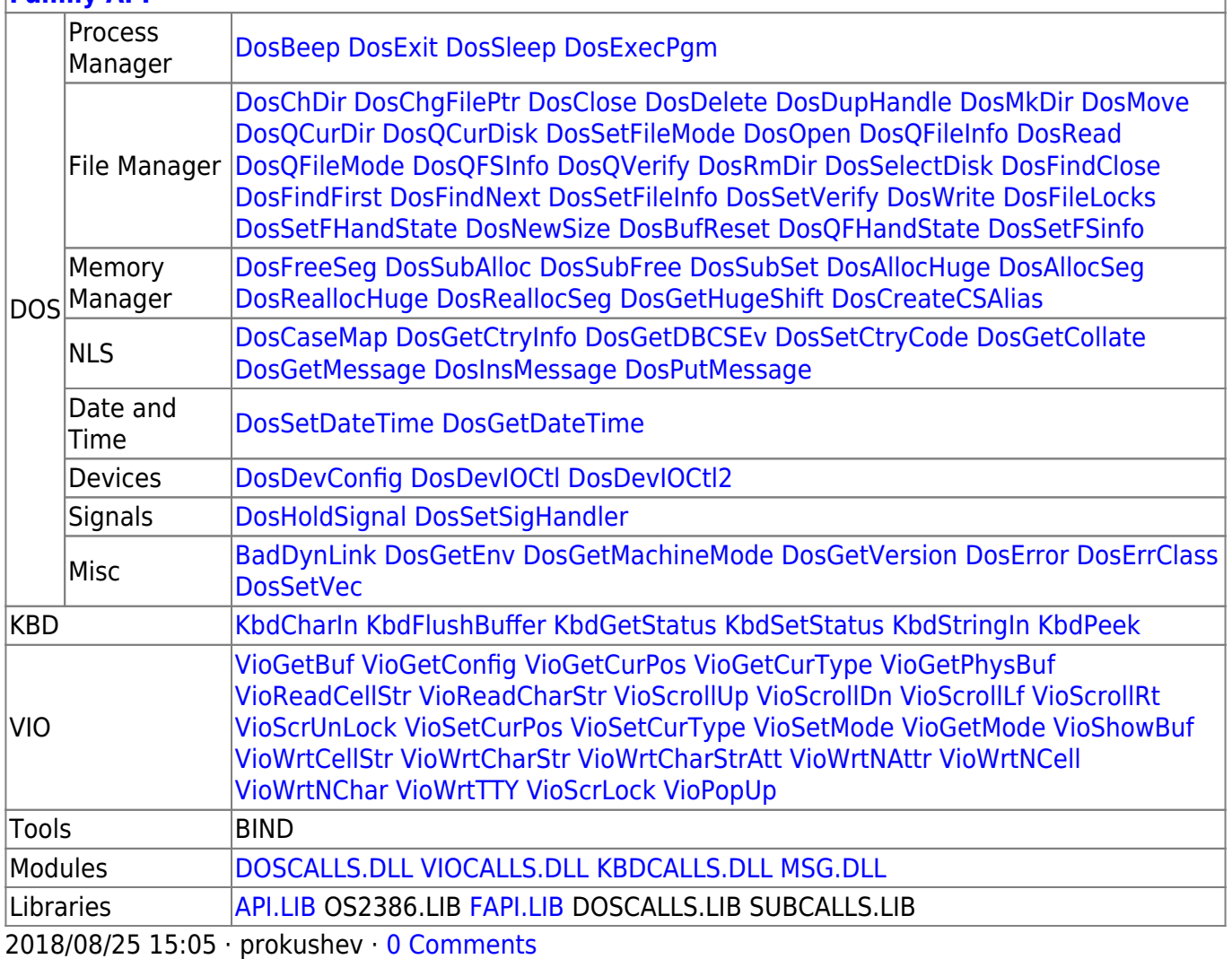

From: <http://osfree.org/doku/> - **osFree wiki**

Permanent link: **<http://osfree.org/doku/doku.php?id=en:docs:dos:api:int21:1f>**

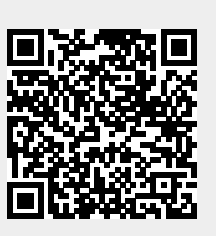

Last update: **2024/05/02 02:54**